# How to Make Your Own Silhouette Portrait

Eden Bekele
UMCA
Inspired by the work of Kara Walker

### A LITTLE ABOUT KARA WALKER

- Walker is an American visual artist, born in 1969 in Stockton CA.
- Family moved to Georgia when she was about 13
- BFA from the Atlanta College of Art
- MFA from Rhode Island School of Design
- Trained as a classical oil painter.
- She is currently a professor at Columbia University in New York.

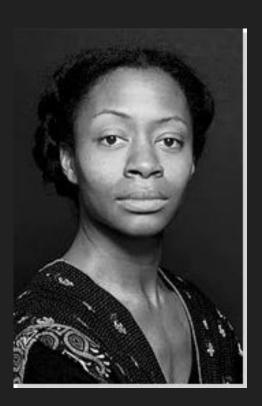

### MORE ABOUT WALKER'S WORK

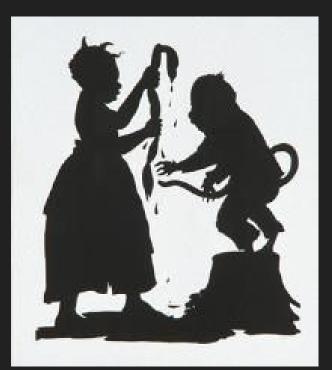

- Walker gained international recognition at the early age of 24
- She is known for her life sized silhouette portraits that challenge ideas of race, gender and sexuality in history.
- She uses satirical elements and truths to guide the viewers thinking of her works.

I'll Be A Monkey's Uncle, edition 24/25, Kara Walker, 1996.

# MORE EXAMPLES

Darkytown Rebellion, Kara Walker, 2001.

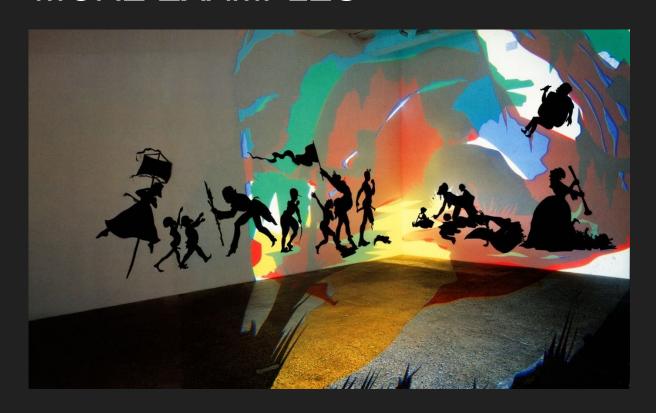

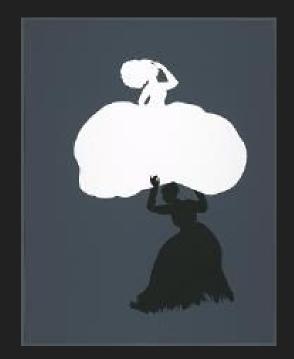

The Emancipation
Approximation (Scene #18),
edition 7/20, Kara Walker,
1999-2000.

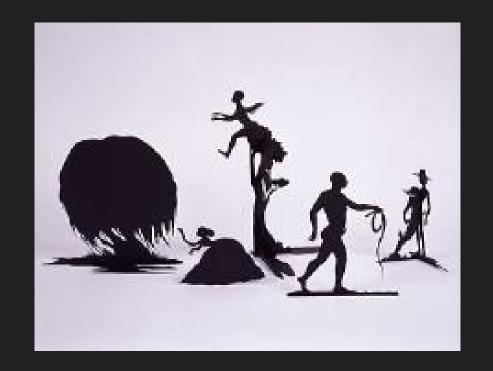

Burning African Village Play Set with Big House and Lynching, edition 4/20, Kara Walker, 2006.

### MATERIALS NEEDED

- White computer paper
- Exacto knife (or scissors)
- Cutting mat
- Black construction paper
- Glue

1. Take a photo or draw a photo of your liking. This will be

the image of your silhouette.

sure that it is to scale because it will be used as a reference

2. Print the image if it was taken on a camera or phone. Make

photo.

3. Layer the paper with the image on top of the black

construction paper.

image. Make sure that the knife is cutting through both the paper with the image and the black construction paper at the same time. This can also be done with scissors.

4. Using the cutting mat and the exacto knife, carve out the

5. Take the black paper cut out and use it as your silhouette.

6. Glue it onto a blank sheet of paper or whatever surface you

would like. Make sure that the side that is right side up is

correct.

7. Decorate the paper more if you'd like or leave it blank with

just your portrait. Frame it to add some more to it or leave it

frameless.

## AND YOU'RE DONE!

Enjoy:)